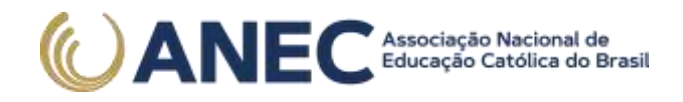

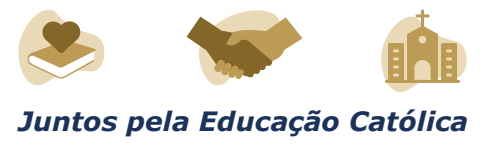

### **EDITAL Nº 54, DE 12 DE AGOSTO DE 2021**

### EXAME NACIONAL DO ENSINO MÉDIO PARA PESSOAS PRIVADAS DE LIBERDADE E JOVENS SOB MEDIDA SOCIOEDUCATIVA - ENEM PPL 2021

O PRESIDENTE DO INSTITUTO NACIONAL DE ESTUDOS E PESQUISAS EDUCACIONAIS ANÍSIO TEIXEIRA (INEP), no uso das atribuições que lhe conferem o Decreto nº 6.317, de 20 de dezembro de 2007, e a Portaria nº 986, de 21 de dezembro de 2017, e tendo em vista o disposto na Portaria MEC nº 458, de 5 de maio de 2020, torna pública as regras especiais para aqueles que participarão do Exame Nacional do Ensino Médio (Enem) 2021, disciplinado pelo Edital nº 28, de 1º de junho de 2021, na condição de Pessoas Privadas de Liberdade e de Jovens sob Medida Socioeducativa que inclua privação de liberdade.

1. DAS DISPOSIÇÕES PRELIMINARES

1.1 Este Edital, complementar ao Edital nº 28, de 1º de junho de 2021, dispõe sobre as diretrizes, os procedimentos e os prazos diferenciados para os participantes do Exame Nacional do Ensino Médio 2021, que estejam na condição de Pessoas Privadas de Liberdade e de Jovens sob Medida Socioeducativa, que inclua privação de liberdade, passando este Edital a denominar-se Enem PPL 2021.

1.1.1 Os objetivos, a estrutura e a correção do Exame estão previstos no Edital nº 28, de 1º de junho de 2021.

1.1.2 Considerando a emergência em saúde pública em decorrência da infecção humana pelo novo coronavírus (Covid-19), haverá procedimentos específicos para aplicação desta edição do Enem PPL, conforme previsto neste Edital.

1.2 Antes de efetuar a inscrição, o participante, por orientação e intermédio do Responsável Pedagógico, deverá ter ciência deste Edital, do anexo e dos atos normativos nele mencionados, para certificar-se de que aceita todas as condições estabelecidas e que preenche todos os requisitos exigidos para a participação no Enem PPL 2021.

1.3 A participação no Enem PPL 2021 sob as regras especiais é voluntária, gratuita e destinada a pessoas submetidas a penas privativas de liberdade e jovens sob medida socioeducativa que inclua privação de liberdade.

SEPN Quadra 516, Conj D, Lote 09 Edifício Via Universitas – 4º Andar CEP 70.770-524, Brasília-DF

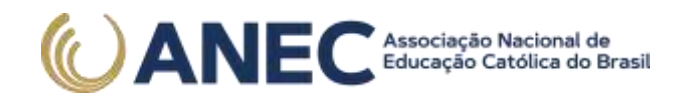

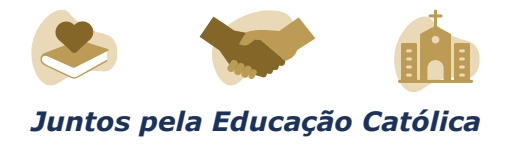

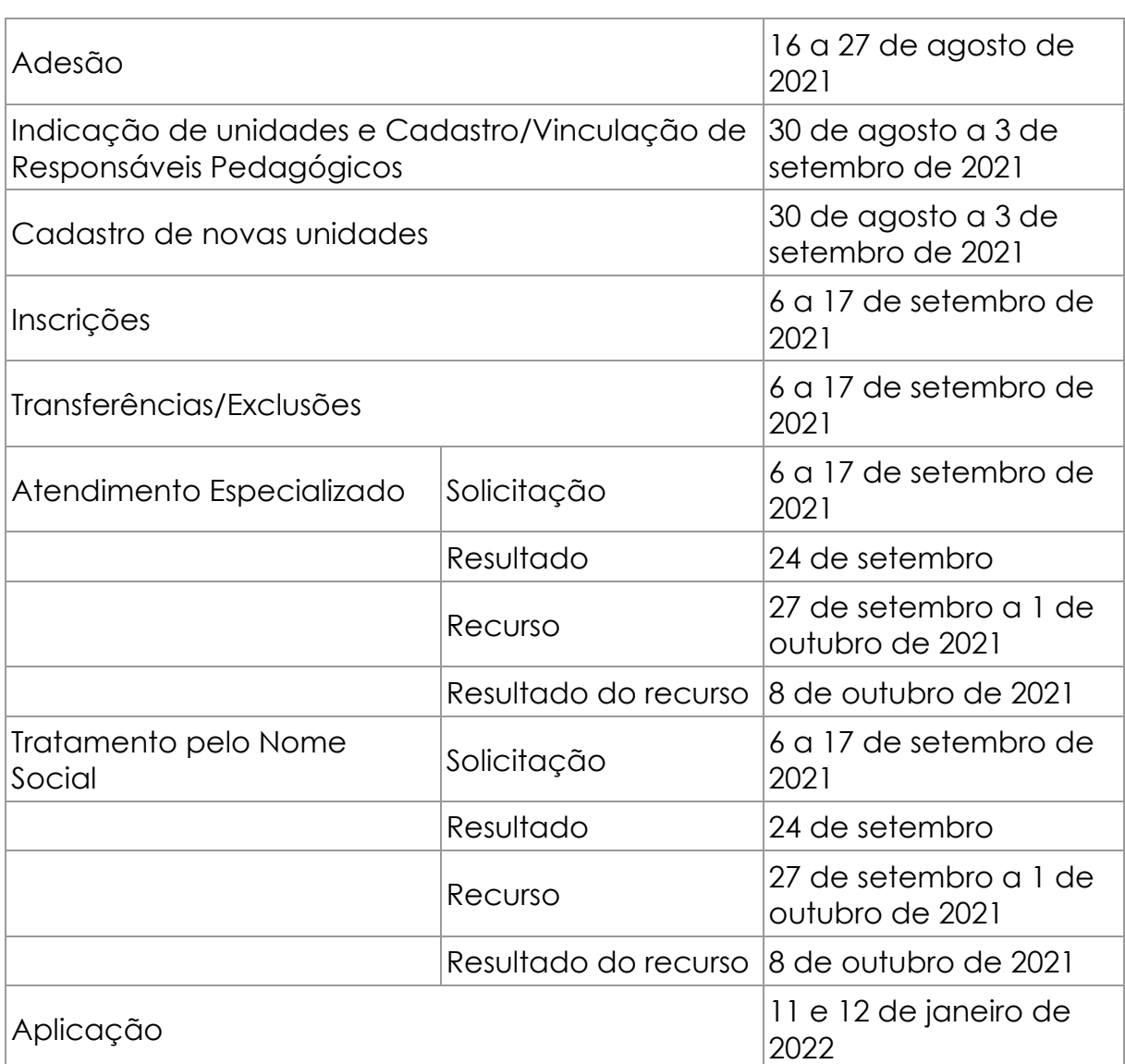

1.4 O Enem PPL 2021 obedecerá ao seguinte cronograma:

1.5 As provas do Enem PPL 2021 serão realizadas em Unidades Prisionais/Socioeducativas autorizadas pelos respectivos Órgãos de Administração Prisional e Socioeducativa de cada estado, de acordo com o estabelecido no Termo de Adesão, Responsabilidade e Compromisso a ser firmado com o Inep, descrito no item 3 deste Edital, e ocorrerão cumprindo o horário de Brasília-DF, conforme tabela a seguir:

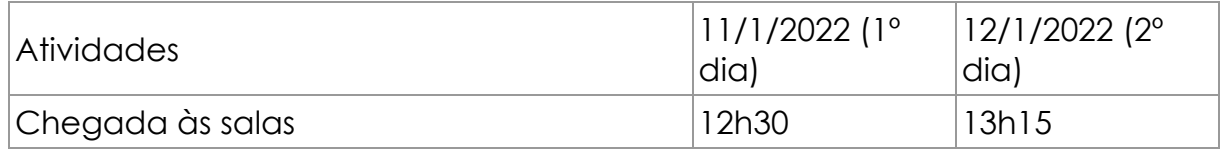

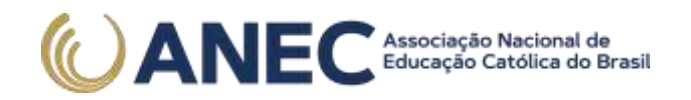

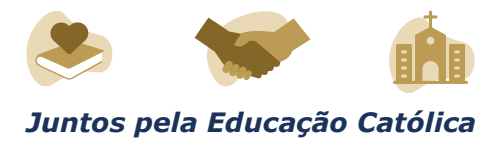

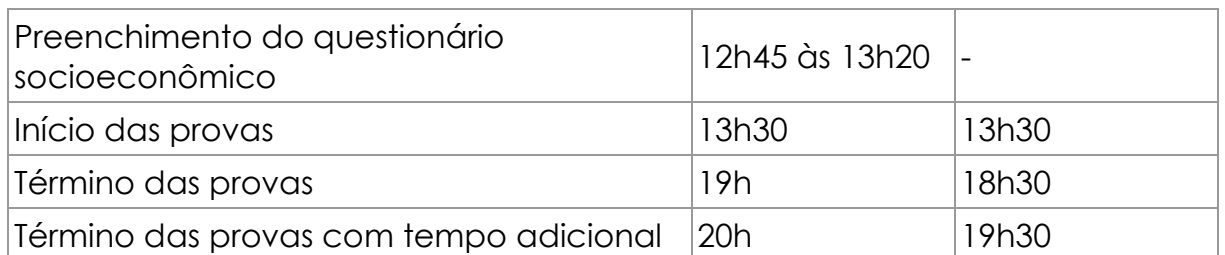

1.6 A inscrição no Enem PPL 2021 deve ser realizada pelo endereço <sistemasespeciais.inep.gov.br/unidadesprisionais> do dia 6 de setembro às 23h59 do dia 17 de setembro de 2021 (horário de Brasília-DF).

1.7 O Exame será aplicado por Instituição Aplicadora contratada pelo Inep.

2. DAS OBRIGAÇÕES DO ÓRGÃO DE ADMINISTRAÇÃO PRISIONAL OU SOCIOEDUCATIVA

2.1 São obrigações do Secretário e/ou Representante do Órgão de administração prisional ou socioeducativa:

2.1.1 Firmar Termo de Adesão, Responsabilidade e Compromisso, conforme item 3 deste Edital.

2.1.2 Indicar o Responsável pelo Órgão de administração prisional ou socioeducativa, para ter acesso ao sistema e às suas funcionalidades.

2.1.3 Indicar as unidades que terão aplicação do Exame.

2.1.4 Ter ciência dos procedimentos de adesão, inscrição, aplicação do Exame, indicação dos representantes estaduais, autorização para aplicação das provas em cada unidade prisional ou socioeducativa, bem como dos termos das Portarias que o instituem e de seu respectivo Edital publicado no Diário Oficial da União (DOU).

2.2 São obrigações do Responsável Estadual:

2.2.1 Memorizar e/ou anotar em local seguro a senha de acesso ao sistema PPL.

2.2.1.1 A senha é pessoal, intransferível e de responsabilidade do Responsável Estadual.

2.2.1.2 O Responsável Estadual que esquecer a senha cadastrada terá a opção de recuperá-la pelo endereço <sistemasespeciais.inep.gov.br/unidadesprisionais>.

2.2.2 Indicar, em concordância com o diretor, as Unidades Prisionais/ Socioeducativas com condições e recursos para a aplicação das

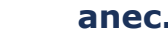

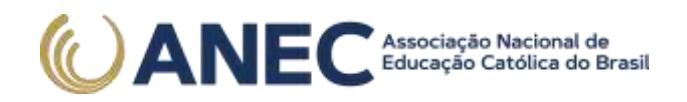

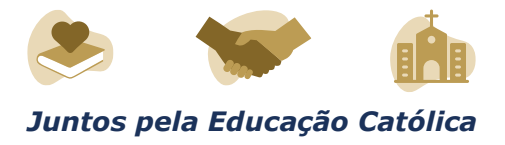

provas do Enem PPL 2021 com espaço físico, coberto e silencioso, iluminação, cadeiras, mesas, recursos humanos e todas as condições para o atendimento adequado ao participante, além da garantia de segurança aos envolvidos.

2.2.3 Indicar e cadastrar o(s) Responsável(eis) Pedagógico(s) em cada Unidade Prisional/Socioeducativa sob sua responsabilidade.

2.2.3.1 O Responsável Pedagógico deverá ser funcionário do Órgão de administração prisional/socioeducativa ou da respectiva Unidade Prisional/Socioeducativa.

2.2.4 Manter sigilo e confidencialidade das informações dos participantes disponibilizadas pelo Inep e responsabilizar-se por elas.

2.2.5 Manter atualizados os dados (e-mail, telefone e endereço) das Unidades Prisionais/Socioeducativas sob sua responsabilidade.

2.2.6 Informar ao Inep atualização de endereço das Unidades Prisionais/Socioeducativas sob sua responsabilidade.

2.2.7 Certificar-se de todas as informações e regras constantes deste Edital e das demais orientações disponíveis na página do Inep, no endereço <portal.inep.gov.br/web/guest/enem-ppl>, e informá-las aos participantes.

2.3 São obrigações do Diretor das Unidades Prisionais/Socioeducativas:

2.3.1 Auxiliar na indicação da Equipe para aplicação das provas do Enem PPL 2021, considerando as regras estabelecidas no contrato do Inep com a Instituição Aplicadora.

2.3.2 Providenciar local adequado para a realização do Exame dentro de sua Unidade, conforme o item 2.2.2 deste Edital.

2.3.3 Permitir e viabilizar a visita in loco dos responsáveis da Instituição Aplicadora contratada para aplicação do Exame para verificação de infraestrutura das salas para a aplicação das provas.

2.3.4 Assegurar acesso e segurança física a todos os envolvidos na aplicação do Enem PPL 2021 nas dependências de sua Unidade.

2.3.5 Possibilitar, de forma segura, a entrada da equipe de aplicação e dos participantes na sala designada para realizarem as provas.

2.3.6 Manter e resguardar o sigilo e a confidencialidade das provas nos espaços sob sua responsabilidade.

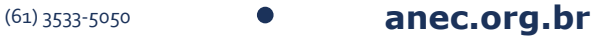

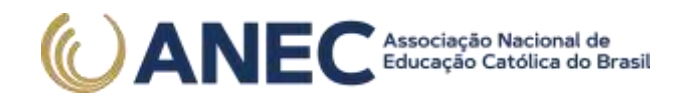

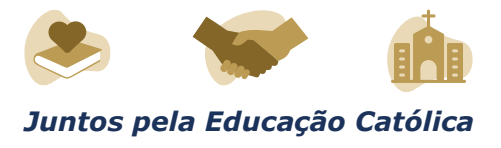

2.3.7 Responsabilizar-se pela manutenção da adequada conduta dos participantes de sua Unidade durante a realização do Exame.

2.3.8 Acompanhar ou designar profissional para auxiliar a aplicação na Unidade.

2.3.9 Assegurar que o Exame ocorra em acordo com a data e os horários definidos no item 1.5 deste Edital.

2.3.10 Evitar que as ações de rotina, como visitas de familiares, interfiram na aplicação do Exame.

2.3.11 Divulgar o Exame no âmbito das Unidades Prisionais/Socioeducativas sob sua responsabilidade.

2.3.12 Certificar-se de todas as informações e regras constantes deste Edital e das demais orientações que estarão na página do Inep, no endereço <portal.inep.gov.br/web/guest/enem-ppl>, e informá-las aos participantes.

2.3.13 Certificar-se de que os participantes preenchem todos os requisitos exigidos para a participação no Enem PPL 2021, conforme item 1.3 deste Edital.

2.4 São obrigações do Responsável Pedagógico:

2.4.1 Memorizar e/ou anotar em local seguro a senha de acesso ao sistema PPL.

2.4.1.1 A senha é pessoal, intransferível e de responsabilidade do Responsável Pedagógico.

2.4.1.2 O Responsável Pedagógico que esquecer a senha cadastrada terá a opção de recuperá-la pelo endereço <sistemasespeciais.inep.gov.br/unidadesprisionais>.

2.4.2 Manter atualizado o cadastro de seus dados no sistema.

2.4.3 Manter, sob sua guarda e sigilo, a senha de acesso ao sistema e os números de inscrição e de Cadastro de Pessoa Física (CPF) dos participantes, dados indispensáveis para o acompanhamento do processo de inscrição e para a obtenção dos resultados individuais.

2.4.4 Efetuar as inscrições dos participantes, de acordo com o item 6 deste Edital.

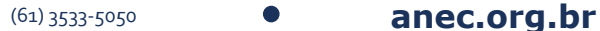

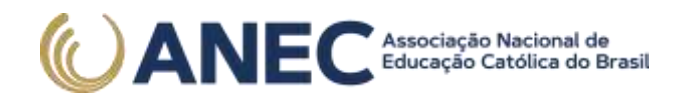

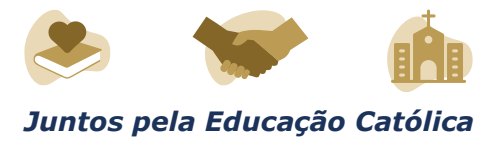

2.4.5 Solicitar Atendimento Especializado para o participante, se for o caso, no sistema de inscrição, durante o período de inscrição, conforme item 1.4 deste Edital;

2.4.6 Solicitar Tratamento pelo Nome Social para o participante, se for o caso, no sistema de inscrição, durante o período de inscrição, conforme item 1.4 deste Edital.

2.4.7 Realizar, no sistema de inscrição, a indicação da sala na qual o participante realizará o Exame.

2.4.8 Realizar, no sistema de inscrição, a transferência do participante entre as Unidades, se for o caso, durante o período de inscrição, conforme item 1.4 deste Edital.

2.4.9 Realizar a exclusão do participante no sistema de inscrição, caso haja necessidade, durante o período de inscrição, conforme item 1.4 deste Edital;

2.4.10 Divulgar as informações sobre o Exame aos participantes, inclusive este Edital.

2.4.11 Providenciar o encaminhamento dos participantes para as salas de provas conforme horários estabelecidos no item 1.5 deste Edital, atentando que não será permitida a entrada do participante que for apresentado após o horário previsto.

2.4.12 Acessar e informar os resultados individuais aos participantes.

2.4.13 Inscrever os participantes nos programas de acesso ao ensino superior.

2.4.14 Orientar o participante sobre as obrigações estabelecidas no item 11 deste Edital.

2.4.15 Disponibilizar, ao Coordenador de Local, a via original de documento oficial de identificação com foto dos participantes para a realização das provas.

2.4.16 Responsabilizar-se pelo sigilo e confidencialidade das informações dos participantes disponibilizadas pelo Inep.

2.4.17 Certificar-se de todas as informações e regras constantes deste Edital e das demais orientações disponíveis na página do Inep, no endereço <portal.inep.gov.br/web/guest/enem-ppl>, e informá-las aos participantes.

3. DA ADESÃO

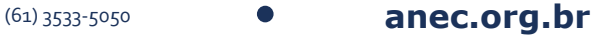

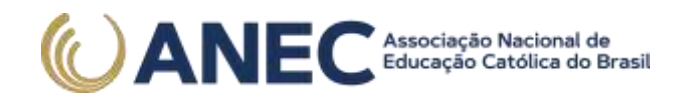

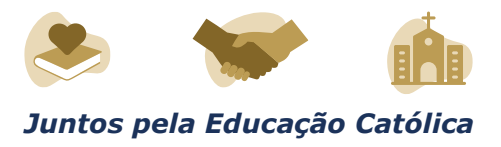

3.1 Os Órgãos de Administração Prisional e/ou Socioeducativa das Unidades da Federação que desejarem que suas Unidades Prisionais/Socioeducativas participem do Enem PPL 2021 deverão encaminhar para o e-mail aplicacao.ppl@inep.gov.br , com o assunto da mensagem "Adesão Enem PPL 2021", ofício firmando a adesão, assumindo responsabilidades e compromissos com o Inep e indicando um responsável para acesso ao sistema e às suas funcionalidades, do dia 16 de agosto às 23h59 do dia 27 de agosto de 2021 (horário de Brasília-DF).

3.1.1 O ofício deve conter todas as informações conforme modelo presente no Anexo I deste Edital e ser assinado pelo Secretário de Estado, responsável pelo Órgão de Administração Prisional e/ou Socioeducativa.

3.2 Não serão aceitos ofícios enviados fora do prazo estabelecido no item 3.1 e/ou sem as informações solicitadas no Anexo I deste Edital.

3.3 Não serão aceitos ofícios enviados para outros e-mails ou por outros canais de atendimento que não os explicitados no item 3.1 deste Edital.

3.4 O Inep não se responsabiliza por ofício não recebido no e-mail indicado no item 3.1, por quaisquer motivos de ordem técnica dos aparelhos eletrônicos, falhas de comunicação, congestionamento das linhas de comunicação, procedimento indevido do Responsável indicado pelo Órgão de Administração Prisional e/ou Socioeducativa e/ou outros fatores que impossibilitem o envio dos dados. É atribuição do responsável acompanhar a situação da adesão.

# 4. DA INDICAÇÃO DAS UNIDADES

4.1 A indicação das Unidades Prisionais/Socioeducativas aptas para a aplicação do Enem PPL 2021 será realizada do dia 30 de agosto às 23h59 do dia 3 de setembro de 2021 (horário de Brasília-DF) no endereço <sistemasespeciais.inep.gov.br/unidadesprisionais>.

4.2 A indicação das novas Unidades Prisionais/Socioeducativas para a aplicação do Enem PPL 2021 será realizada do dia 30 de agosto às 23h59 do dia 3 de setembro de 2021 (horário de Brasília-DF) no endereço <sistemasespeciais.inep.gov.br/unidadesprisionais>.

4.2.1 O Inep analisará os dados da Unidade cadastrada e informará, via sistema, a aprovação da inclusão na nova Unidade.

4.3 Os Responsáveis Estaduais indicados pelos Órgãos de Administração Prisional e Socioeducativa terá por atribuição a indicação das Unidades aptas e novas, em comum acordo com o diretor de cada Unidade Prisional/Socioeducativa.

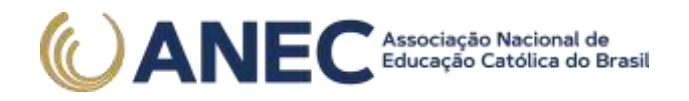

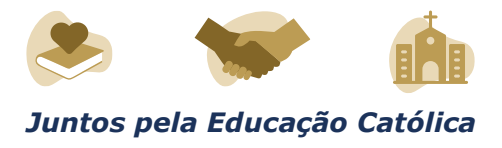

4.4 O Cadastro/Vinculação/Exclusão de Responsáveis Pedagógicos será realizado pelos respectivos Responsáveis Estaduais.

4.5 O Inep não se responsabiliza por Unidade não indicada e/ou não cadastrada no sistema, por quaisquer motivos de ordem técnica dos aparelhos eletrônicos, falhas de comunicação, congestionamento das linhas de comunicação, procedimento indevido do Responsável indicado pelo Órgão de Administração Prisional e/ou Socioeducativa e/ou outros fatores que impossibilitem o envio dos dados. É atribuição do Responsável Estadual acompanhar a situação da indicação.

#### 5. DOS ATENDIMENTOS

5.1 O Inep, nos termos da legislação, assegurará o(s) recurso(s) de acessibilidade e/ou Tratamento pelo Nome Social para participantes que requeiram, por intermédio do Responsável Pedagógico, desde que comprovem a necessidade.

5.2 O participante que necessitar de Atendimento Especializado deverá, por intermédio do Responsável Pedagógico, no ato da inscrição:

5.2.1 Informar a(s) condição(ões) que motiva(m) a sua solicitação: baixa visão, cegueira, visão monocular, deficiência física, deficiência auditiva, surdez, deficiência intelectual (mental), surdocegueira, dislexia, deficit de atenção, transtorno do espectro autista, discalculia, gestante, lactante, idoso e/ou pessoa com outra condição específica.

5.2.1.1 O participante que solicitar, por intermédio do Responsável Pedagógico, Atendimento para cegueira, surdocegueira, baixa visão, visão monocular e/ou outra condição específica e tiver sua solicitação confirmada pelo Inep poderá utilizar material próprio: máquina de escrever em braile, lâmina overlay, reglete, punção, sorobã ou cubaritmo, caneta de ponta grossa, tiposcópio, assinador, óculos especiais, lupa, telelupa, luminária, tábuas de apoio, multiplano, plano inclinado, medidor de glicose e bomba de insulina. Os recursos serão vistoriados pelo Chefe de Sala, exceto o medidor de glicose e a bomba de insulina.

5.2.1.2 O participante que solicitar, por intermédio do Responsável Pedagógico, Atendimento para deficiência auditiva, surdez ou surdocegueira poderá indicar o uso do aparelho auditivo ou implante coclear na inscrição. Os recursos não serão vistoriados.

5.2.1.3 O participante que solicitar, por intermédio do Responsável Pedagógico, Atendimento para transtorno do espectro autista e tiver sua solicitação confirmada pelo Inep poderá utilizar caneta transparente com tinta colorida para proceder marcações em seu caderno de questões,

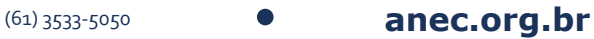

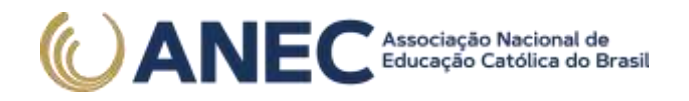

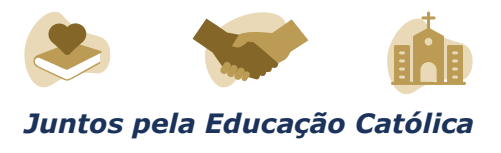

exclusivamente. O cartão-resposta deverá obrigatoriamente ser preenchido com caneta transparente de tinta preta.

5.2.2 Solicitar o auxílio de acessibilidade de que necessita, de acordo com as opções apresentadas: prova em braile, prova com letra ampliada (fonte de tamanho 18 e com figuras ampliadas), prova com letra superampliada (fonte de tamanho 24 e com figuras ampliadas) e/ou tempo adicional.

5.2.3 Inserir documento legível, por intermédio do Responsável Pedagógico, que comprove a condição que motiva a solicitação de Atendimento Especializado, para ser considerado válido para análise, no qual devem conter:

a) nome completo do participante;

b) diagnóstico com a descrição da condição que motivou a solicitação e/ou código correspondente à Classificação Internacional de Doença (CID 10). Os casos específicos serão tratados conforme itens 5.2.3.1 e 5.2.3.2; e

c) assinatura e identificação do profissional competente, com respectivo registro do Conselho Regional de Medicina (CRM), do Ministério da Saúde (RMS) ou de órgão competente.

5.2.3.1 O participante com transtorno funcional específico (dislexia, discalculia e deficit de atenção) poderá anexar, por intermédio do Responsável Pedagógico, declaração ou parecer, com seu nome completo, com a descrição do transtorno, emitida e assinada por entidade ou profissional habilitado, na área da saúde ou similar, e com a identificação da entidade e do profissional declarante.

5.2.3.2. A participante lactante, por intermédio do Responsável Pedagógico, deverá anexar a certidão de nascimento do lactente (criança) com idade inferior ou igual a 1 ano, no último dia de aplicação do Exame, ou atestado médico que comprove a gestação da participante, conforme item 5.2.3.

5.2.3.3 O documento do participante que solicitar tempo adicional deverá conter, além do estabelecido no item 5.2.3 deste Edital, a descrição da necessidade de tempo adicional para a realização do Exame, conforme condição, característica ou diagnóstico do participante, de acordo com a legislação vigente para concessão de tempo adicional citada no item 5.6 deste Edital.

SEPN Quadra 516, Conj D, Lote 09 Edifício Via Universitas – 4º Andar CEP 70.770-524, Brasília-DF

(61) 3533-5050 **anec.org.br**

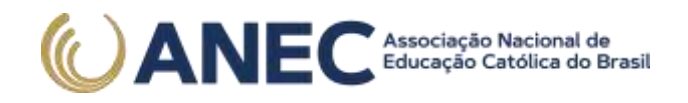

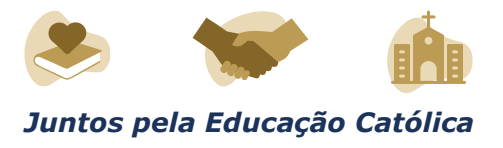

5.3 Não serão aceitos documentos apresentados fora do sistema de inscrição e fora do período do dia 6 de setembro às 23h59 do dia 17 de setembro de 2021 (horário de Brasília-DF), mesmo que estejam em conformidade com o item 5.2.3 deste Edital.

5.4 O resultado da análise do documento comprobatório de que trata o item 5.2.3 e 5.2.3.1 deste Edital deverá ser consultado, por intermédio do Responsável Pedagógico, pelo endereço <sistemasespeciais.inep.gov.br/unidadesprisionais>, a partir do dia 24 de setembro de 2021.

5.4.1 Em caso de reprovação da documentação anexada, o participante poderá solicitar recurso, por intermédio do Responsável Pedagógico, do dia 27 de setembro às 23h59 do dia 1 de outubro de 2021 (horário de Brasília-DF), pelo endereço <sistemasespeciais.inep.gov.br/unidadesprisionais>. O participante, por intermédio do Responsável Pedagógico, deverá inserir novo documento que comprove a necessidade do Atendimento Especializado.

5.4.1.1 O resultado do recurso da solicitação de Atendimento Especializado deverá ser consultado, por intermédio do Responsável Pedagógico, no endereco <sistemasespeciais.inep.gov.br/unidadesprisionais>, a partir do dia 8 de outubro de 2021.

5.5 O Inep não se responsabiliza pelo não recebimento dos documentos mencionados por quaisquer motivos de ordem técnica dos aparelhos eletrônicos, falhas de comunicação, congestionamento das linhas de comunicação, procedimento indevido do Responsável Pedagógico e/ou outros fatores que impossibilitem a transferência de dados. É atribuição do Responsável Pedagógico acompanhar a situação do Atendimento do participante.

5.6 Se o documento, a declaração ou o parecer que motivou a solicitação de Atendimento Especializado for aceito, o participante terá direito ao tempo adicional de 60 (sessenta) minutos em cada dia do Exame, desde que o solicite no ato de inscrição, de acordo com o disposto nos Decretos nº 3.298, de 20 de dezembro de 1999, nº 5.296, de 2 de dezembro de 2004, nº 6.949, de 25 de agosto de 2009 e nº 9.508, de 24 de setembro de 2018 e nas Leis nº 12.764, de 27 de dezembro de 2012, nº 13.146, de 6 de julho de 2015, nº 14.126, de 22 de março de 2021 e nº 13.872, de 2019.

5.6.1 O participante que solicitar Atendimento para surdez, deficiência auditiva, surdocegueira, dislexia e/ou transtorno do espectro autista terá correção da redação diferenciada, conforme itens 13.8 e 13.9 do

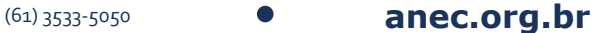

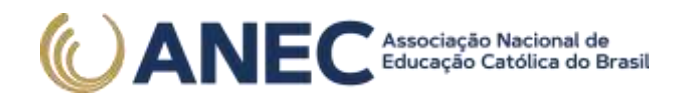

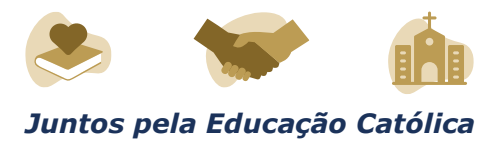

Edital nº 28, de 1º de junho de 2021, caso o documento, a declaração ou o parecer que motivou a solicitação de Atendimento Especializado for aceito.

5.6.2 O participante com o documento, a declaração ou o parecer que motivou a solicitação de Atendimento Especializado reprovado terá os recursos de acessibilidade solicitados no ato da inscrição, exceto o direito ao tempo adicional.

5.7 O Tratamento pelo Nome Social é destinado a pessoa que se identifica e quer ser reconhecida socialmente em consonância com sua identidade de gênero (participante travesti, transexual ou transgênero).

5.7.1 O participante que desejar Tratamento pelo Nome Social poderá solicitá-lo, por intermédio do Responsável Pedagógico, no ato da inscrição.

5.7.2 O participante que solicitar Tratamento pelo Nome Social deverá apresentar documentos que comprove da condição que o motiva, por intermédio do Responsável Pedagógico, conforme itens abaixo:

a) foto atual, nítida, individual, colorida, com fundo branco que enquadre desde a cabeça até os ombros, de rosto inteiro, sem o uso de óculos escuros e artigos de chapelaria (boné, chapéu, viseira, gorro ou similares); e

b) cópia digitalizada, frente e verso, de um dos documentos de identificação oficiais com foto, válido, conforme item 10.2 deste Edital.

5.7.3 Não serão aceitas solicitação e/ou inserção de documentos fora do endereço <sistemasespeciais.inep.gov.br/unidadesprisionais> e/ou fora do período de inscrição, conforme item 1.4 deste Edital, mesmo que estejam em conformidade com o item 5.7.2 deste Edital.

5.7.4 O resultado da análise da solicitação de Tratamento pelo Nome Social deverá ser consultado, por intermédio do Responsável Pedagógico, entre en entre en entre en endereco en endereco en entre en entre en entre en entre en entre en en <sistemasespeciais.inep.gov.br/unidadesprisionais>, a partir do dia 24 de setembro de 2021.

5.8 Em caso de reprovação da documentação anexada, o participante, por intermédio do Responsável Pedagógico, poderá solicitar recurso do dia 27 de setembro às 23h59 do dia 1 de outubro de 2021 (horário de Brasília-DF), pelo endereço <sistemasespeciais.inep.gov.br/unidadesprisionais>, e inserir nova documentação para análise.

5.8.1 O resultado do recurso do Tratamento pelo Nome Social deverá ser consultado por intermédio do Responsável Pedagógico, no

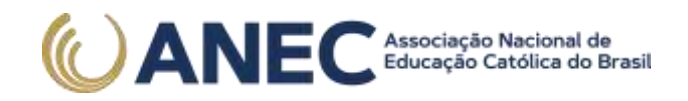

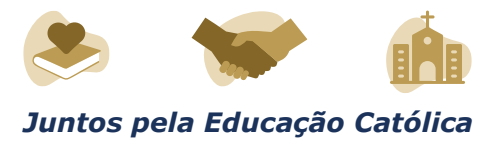

endereço <sistemasespeciais.inep.gov.br/unidadesprisionais>, a partir do dia 8 de outubro de 2021.

5.8.2 Caso a documentação enviada não esteja em conformidade com o item 5.7.2 deste Edital, o participante será identificado no Exame pelo Nome Civil.

5.9 O Inep não se responsabiliza pelo não recebimento da documentação por quaisquer motivos de ordem técnica dos aparelhos eletrônicos, falhas de comunicação, congestionamento das linhas de comunicação e/ou procedimento indevido do Responsável Pedagógico, bem como por outros fatores que impossibilitem a transferência de dados, sendo atribuição do Responsável Pedagógico acompanhar a solicitação do participante.

5.10 Toda a documentação de que trata o item 5 deve ser anexada e enviada em formato PDF, PNG ou JPG, com o tamanho máximo de 2MB.

5.11 Não serão aceitas solicitações de Atendimento Especializado e Tratamento pelo Nome Social fora do sistema e/ou do período de inscrição, conforme o item 6.1 deste Edital.

5.12 O participante, por intermédio do Responsável Pedagógico, deverá prestar informações exatas e fidedignas no sistema de inscrição quanto à condição que motiva a solicitação de Atendimento Especializado, de recurso de acessibilidade e/ou tratamento pelo Nome Social, sob pena de responder por crime contra a fé pública e de ser eliminado do Exame a qualquer tempo.

5.13 O Inep tem o direito de exigir, a qualquer momento, documentos que atestem a condição que motiva a solicitação de Atendimento Especializado e/ou Tratamento pelo Nome Social.

5.14 Não poderá realizar o exame o participante que estiver com uma das seguintes doenças infectocontagiosas: tuberculose, coqueluche, difteria, doença invasiva por Haemophilus influenza, doença meningocócica e outras meningites, varíola, influenza humana A e B, poliomielite por poliovírus selvagem, sarampo, rubéola, varicela e Covid-19.

### 6. DA INSCRIÇÃO

6.1 A inscrição do participante deve ser realizada no endereço <sistemasespeciais.inep.gov.br/unidadesprisionais>, do dia 6 de setembro às 23h59 do dia 17 de setembro de 2021 (horário de Brasília-DF), por intermédio do Responsável Pedagógico.

6.2 Na inscrição, o Responsável Pedagógico deverá:

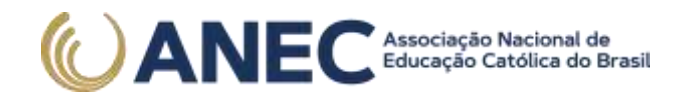

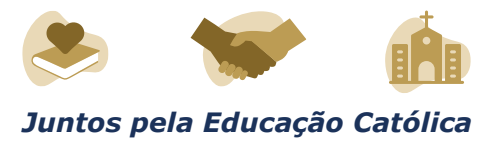

6.2.1 Informar o número do CPF do participante.

6.2.1.1 Será aceita apenas uma inscrição por número de CPF.

6.2.1.2 Os dados pessoais informados devem ser iguais aos dados cadastrados na Receita Federal para não inviabilizar a correspondência entre as informações. Antes de realizar a inscrição, o participante, por intermédio do Responsável Pedagógico, deverá verificar a correspondência dessas informações pessoais, e se for o caso atualiza-las na Receita Federal.

6.2.2 Solicitar, se necessário, o Atendimento Especializado ou Tratamento pelo Nome Social, conforme item 5 deste Edital.

6.2.3 Selecionar a língua estrangeira (inglês ou espanhol) em que o participante realizará a prova de Língua Estrangeira.

6.2.3.1 O Responsável Pedagógico deverá informar ao participante para responder apenas às questões referentes à língua estrangeira escolhida no ato da inscrição.

6.2.4 Indicar a sala na qual o participante realizará o Exame.

6.2.5 Conferir as informações prestadas e verificar se a inscrição foi concluída com sucesso.

6.2.5.1 O participante, por intermédio do Responsável Pedagógico, é responsável por preencher corretamente as informações prestadas no sistema de inscrição, inserir os documentos solicitados e verificar se a inscrição foi concluída com sucesso.

6.2.5.2 Os dados referentes à situação do ensino médio não poderão ser alterados.

6.2.5.3 As alterações nos dados provenientes da Receita Federal, após atualização realizada pelo participante, por intermédio do Responsável Pedagógico, devem ser solicitadas ao Inep, por meio da Central de Atendimento 0800 616161. A visualização da alteração estará disponível na divulgação dos resultados.

6.2.5.4 A alteração dos dados cadastrais poderá ser realizada apenas durante o período de inscrição estabelecido no item 6.1 deste Edital.

6.3 Nos casos em que o participante for transferido de Unidade ou tenha liberdade decretada, o Responsável Pedagógico deverá realizar a transferência da inscrição do participante entre as Unidades, ou a exclusão do participante, no sistema de inscrição, durante o período estabelecido no item 6.1 deste Edital.

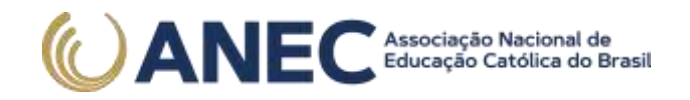

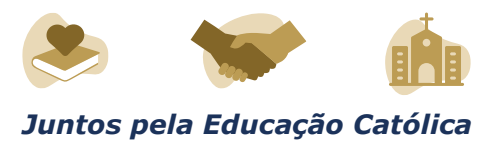

6.4 O número de inscrição e a senha deverão ser mantidos sob a guarda do Responsável Pedagógico e são indispensáveis para o acompanhamento do processo de inscrição e para a obtenção dos resultados individuais.

6.5 O participante somente poderá realizar suas provas em Unidade diferente daquela em que foi originalmente inscrito se a transferência, via sistema de inscrição, for entre Unidades que aderiram ao Exame, devendo ser realizada durante o período de inscrição estabelecido no item 6.1 deste Edital.

6.6 O participante que, por intermédio do Responsável Pedagógico, prestar qualquer informação falsa ou inexata ao se inscrever no Exame ou que não satisfizer todas as condições estabelecidas neste Edital e nos demais instrumentos normativos será eliminado do Exame a qualquer tempo.

6.7 O Inep não se responsabiliza por inscrição não recebida devido a quaisquer motivos de ordem técnica dos aparelhos eletrônicos, falhas de comunicação, congestionamento das linhas de comunicação, procedimento indevido do Responsável Pedagógico, bem como por outros fatores que impossibilitem a transferência de dados, sendo obrigação do Responsável Pedagógico acompanhar a situação da inscrição dos participantes sob sua responsabilidade, assim como informar o local de realização das provas.

6.8 Não será permitida a inscrição fora do prazo disposto no item 6.1 deste Edital.

# 7. DA CONFIRMAÇÃO DA INSCRIÇÃO

7.1 Após a confirmação da inscrição, o Responsável Pedagógico poderá visualizar a lista dos participantes inscritos nas Unidades sob sua responsabilidade por meio da funcionalidade "Relatórios", disponível no endereço <sistemasespeciais.inep.gov.br/unidadesprisionais>.

7.2 Nos relatórios, o Responsável Pedagógico visualizará as seguintes informações do participante: número de inscrição, local onde será realizado o Exame e indicação do Atendimento Especializado e/ou Tratamento pelo Nome Social, se for o caso.

### 8. DO LOCAL DE REALIZAÇÃO DO EXAME

8.1 O Enem PPL 2021 será aplicado nas Unidades Prisionais/Socioeducativas indicadas pelos Responsáveis Estaduais dos Órgãos de Administração Prisional e/ou Socioeducativa, conforme itens 3 e 4 deste Edital.

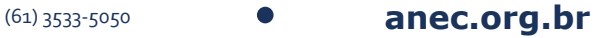

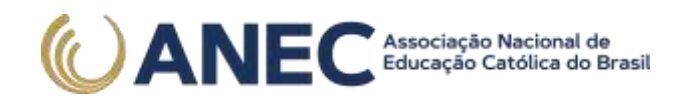

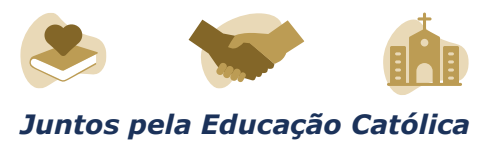

8.2 Ao Inep reserva-se o direito de não realizar a aplicação do Exame nas Unidades onde não houver condições logísticas e de segurança para aplicação, incluindo àquelas relacionadas a biossegurança, bem como nas unidades que não satisfaçam os critérios estabelecidos no Termo de Adesão, Responsabilidade e Compromisso.

9. DOS HORÁRIOS

9.1 Nos dias de realização do Exame, os participantes privados de liberdade e os jovens sob medida socioeducativa serão encaminhados às salas de aplicação das provas, conforme os horários dispostos no item 1.5, não sendo permitida a entrada do participante que se apresentar após o horário estipulado.

9.2 A aplicação das provas terá início às 13h30, no primeiro dia, e se encerrará às 19h, com 5 horas e 30 minutos de duração; no segundo dia, terá início às 13h30 e se encerrará às 18h30, com 5 horas de duração (horário de Brasília-DF).

9.2.1 A aplicação das provas para o participante que teve solicitação de tempo adicional aprovada terá início, no primeiro dia, às 13h30 e se encerrará às 20h, com 6 horas e 30 minutos de duração; e, no segundo dia, terá início às 13h30 e se encerrará às 19h30, com 6 horas de duração (horário de Brasília-DF).

9.3 Não haverá prorrogação do tempo previsto para a realização das provas em razão de afastamento do participante da sala de provas, para preenchimento de seu Cartão-Resposta ou da Folha de Redação.

9.4 O não comparecimento às provas nas datas e nos horários informados pelo Inep caracterizará ausência do participante, não havendo segunda oportunidade para a realização das provas.

9.5 Todas as salas de prova terão um marcador para o acompanhamento do tempo de prova.

10. DA IDENTIFICAÇÃO DO PARTICIPANTE

10.1 O Responsável Pedagógico deverá disponibilizar via original de documento oficial de identificação com foto do participante para a realização das provas.

10.2 Consideram-se documentos válidos para a identificação do participante:

a) Cédula de Identidade expedida por Secretarias de Segurança Pública, Forças Armadas, Polícia Militar e Polícia Federal.

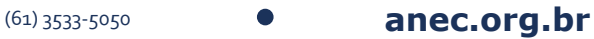

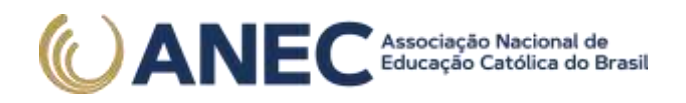

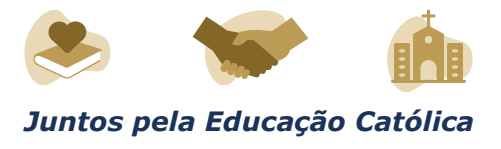

b) Identidade expedida pelo Ministério da Justiça para estrangeiros, inclusive aqueles reconhecidos como refugiados, em consonância com a Lei nº 9.474, de 22 de julho de 1997.

c) Carteira de Registro Nacional Migratório, de que trata a Lei nº 13.445, de 24 de maio de 2017.

d) Documento Provisório de Registro Nacional Migratório, de que trata o Decreto nº 9.277, de 5 de fevereiro de 2018.

e) Identificação fornecida por ordens ou conselhos de classes que por lei tenha validade como documento de identidade.

f) Carteira de Trabalho e Previdência Social, emitida após 27 de janeiro de 1997.

g) Passaporte.

h) Carteira Nacional de Habilitação, na forma da Lei nº 9.503, de 23 de setembro de 1997.

i) Formulário de Identificação Interna.

j) Prontuário de Identificação Interna.

11. DAS OBRIGAÇÕES DO PARTICIPANTE

11.1 São obrigações do participante do Enem PPL 2021:

11.1.1 Certificar-se, por meio do Responsável Pedagógico, de que preenche todos os requisitos exigidos para a participação no Exame.

11.1.2 Certificar-se, por intermédio do Responsável Pedagógico, de todas as informações e regras constantes deste Edital e das demais orientações disponíveis no endereço <portal.inep.gov.br/web/guest/enemppl>.

11.1.3 Realizar, por intermédio do Responsável Pedagógico, as inserções de documentos no sistema quando solicitado pelo Inep.

11.1.4 Realizar o Exame no espaço físico, na data e nos horários definidos pelo Inep.

11.1.5 Chegar às salas de aplicação das provas conforme os horários dispostos no item 1.5 (horário de Brasília-DF), utilizando máscara de proteção à Covid-19.

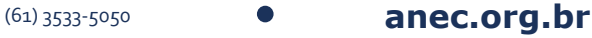

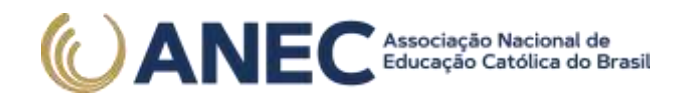

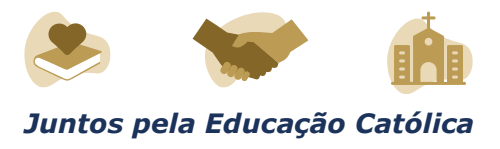

11.1.5.1 A máscara deve cobrir totalmente o nariz e a boca do participante, desde a sua entrada até sua saída da sala de provas. A máscara poderá ser retirada por um tempo restrito para lanchar e beber água.

11.1.5.2 Para os casos previstos na Lei nº 14.019 de 2 de julho de 2020, será dispensado o uso da máscara, conforme item 11.1.5.1 deste Edital, para pessoas com transtorno de espectro autista, deficiência intelectual, deficiências sensoriais ou com quaisquer outras deficiências que as impeçam de fazer o uso adequado de máscara.

11.1.5.3 O descarte da máscara de proteção à Covid-19, durante a aplicação do Exame, deve ser feito pelo participante de forma segura nas lixeiras da sala de provas.

11.1.6 Apresentar-se na porta de sua sala de provas conforme os horários dispostos no item 1.5 (horário de Brasília-DF), para procedimentos de identificação, respeitando o distanciamento entre as pessoas.

11.1.7 Não portar, ao ingressar na sala de provas, lápis, caneta de material não transparente, lapiseira, borrachas, corretivos, livros, régua, manuais, impressos, anotações e quaisquer dispositivos eletrônicos.

11.1.8 Não utilizar, ao ingressar na sala de provas, óculos escuros e artigos de chapelaria, como boné, chapéu, viseira, gorro ou similares.

11.1.9 Aguardar na sala de provas até que seja autorizado o início do Exame, tanto no primeiro dia quanto no segundo dia, cumprindo as determinações do Chefe de Sala.

11.1.10 Ir ao banheiro, após o início das provas, sempre acompanhado por um fiscal, respeitando os protocolos de prevenção à Covid-19, conforme previsto neste Edital.

11.1.11 Higienizar as mãos durante toda a aplicação do Exame.

11.1.12 Não se ausentar da sala de provas durante a realização do Exame sem o acompanhamento de um fiscal.

11.1.13 Utilizar caneta esferográfica de tinta preta, fabricada em material transparente, fornecida pelo Chefe de Sala.

11.1.13.1 O participante que solicitou Atendimento Especializado para transtorno do espectro autista poderá utilizar caneta fabricada em material transparente com tinta colorida, para uso exclusivo em marcações em seu Caderno de Questões.

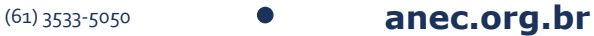

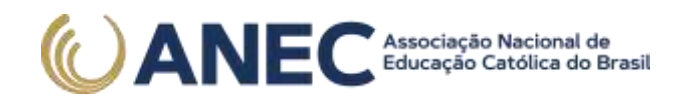

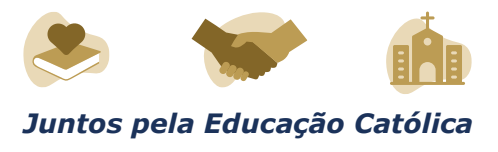

11.1.14 Fechar a prova e deixá-la com capa para cima, antes de se ausentar da sala durante a aplicação.

11.1.15 Permitir que os artigos religiosos, como burca, quipá e outros, sejam revistados pelo Coordenador, de forma reservada, respeitando os protocolos de prevenção à Covid-19, conforme previsto neste Edital.

11.1.16 Permitir que os materiais próprios, como máquina de escrever em braile, lâmina overlay, reglete, punção, sorobã ou cubaritmo, caneta de ponta grossa, tiposcópio, assinador, óculos especiais, lupa, telelupa, luminária, tábuas de apoio, multiplano, plano inclinado, sejam vistoriados pelo Chefe de Sala, e quaisquer outros materiais que se fizerem necessários, exceto o medidor de glicose e a bomba de insulina, respeitando os protocolos de prevenção à Covid-19, conforme previsto neste Edital.

11.1.17 Preencher, no primeiro dia de aplicação, antes do início das provas, o Questionário Socioeconômico e devolvê-lo ao Chefe de Sala.

11.1.18 Iniciar as provas somente após a autorização do Chefe de Sala, ler e conferir todas as instruções contidas na capa do Caderno de Questões, no Cartão-Resposta, na Folha de Redação e nos demais documentos do Exame.

11.1.19 Destacar, antes de iniciar as provas e quando autorizado pelo Chefe de Sala, o Cartão-Resposta do Caderno de Questões.

11.1.19.1 O Chefe de Sala não substituirá o Cartão-Resposta por procedimento indevido do participante.

11.1.20 Fazer anotações relativas às suas respostas apenas no Cartão-Resposta, na Folha de Redação, na Folha de Rascunho e no Caderno de Questões, após a autorização do Chefe de Sala.

11.1.21 Verificar se o Caderno de Questões contém a quantidade de questões indicadas no Cartão-Resposta e/ou qualquer defeito gráfico que impossibilite a resolução da prova.

11.1.22 Reportar-se ao Chefe de Sala qualquer ocorrência em relação ao seu Questionário Socioeconômico e respectivo Cartão-Respostas, ao Caderno de Questões, ao Cartão-Resposta, à Folha de Redação e aos demais documentos do Exame, para que sejam tomadas as providências cabíveis.

11.1.23 Assinar, nos espaços designados, o Cartão-Resposta, a Lista de Presença referente a cada dia de prova, a Folha de Redação e os demais documentos do Exame.

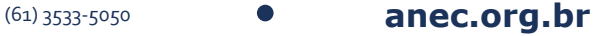

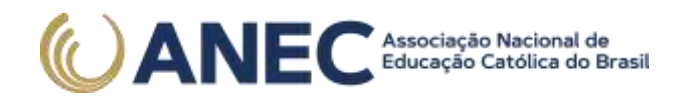

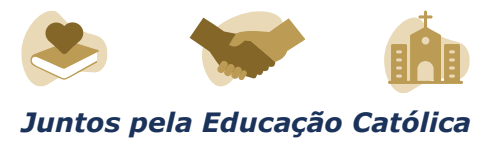

11.1.24 Marcar a cor da capa do seu Caderno de Questões no respectivo Cartão-Resposta.

11.1.25 Transcrever a frase contida na capa do Caderno de Questões para o Cartão-Resposta.

11.1.26 Transcrever as respostas das questões objetivas e o texto da redação com caneta esferográfica de tinta preta, sem tampa, fabricada em material transparente, fornecida pelo Chefe de Sala, nos respectivos Cartões-Resposta e na Folha de Redação, de acordo com as instruções contidas nesses instrumentos, sob pena de inviabilizar a leitura óptica e a correção de suas respostas e de seu texto de redação.

11.1.27 Entregar ao Chefe de Sala a caneta fornecida, o Questionário Socioeconômico e seu respectivo Cartão-Resposta (somente no 1º dia de provas), o Cartão-Resposta, a Folha de Redação, a Folha de Rascunho e o Caderno de Questões, ao deixar em definitivo a sala de provas.

11.1.27.1 Não haverá prorrogação do tempo previsto para a realização das provas ou para o preenchimento do Cartão-Resposta ou da Folha de Redação, em razão de afastamento do participante da sala de provas, avisos ou de procedimentos de aplicação durante o Exame.

11.1.28 Não se ausentar da sala de provas com o material de aplicação.

11.1.29 Não estabelecer ou tentar estabelecer qualquer tipo de comunicação interna ou externa.

11.1.30 Não receber de qualquer pessoa informações referentes ao conteúdo das provas.

11.1.31 Cumprir o horário previsto para a realização do Exame em cada dia em que realizar as provas.

11.1.32 Cumprir as determinações deste Edital e do Chefe de Sala.

12. DAS ELIMINAÇÕES

12.1 Será eliminado do Enem PPL 2021, a qualquer momento e sem prejuízo de demais penalidades previstas em lei, o participante que:

12.1.1 Prestar, em qualquer documento ou no Sistema de Inscrição, por intermédio do Responsável Pedagógico, declaração falsa ou inexata.

12.1.2 Perturbar, de qualquer modo, a ordem no local de aplicação das provas.

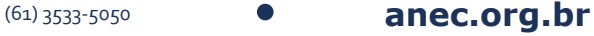

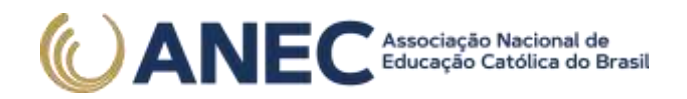

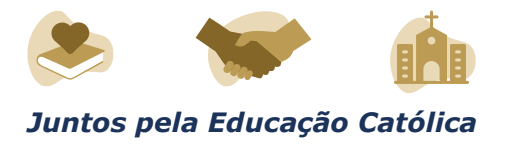

12.1.3 Comunicar-se ou tentar comunicar-se verbalmente, por escrito ou por qualquer outra forma, com qualquer pessoa que não seja da equipe de aplicação, após o início das provas.

12.1.4 Utilizar, ou tentar utilizar, meio fraudulento em benefício próprio ou de terceiros em qualquer etapa do Exame.

12.1.5 Utilizar livros, notas, papéis ou impressos durante a aplicação do Exame.

12.1.6 Receber, de qualquer pessoa, informações referentes ao conteúdo das provas.

12.1.7 Ausentar-se da sala de provas sem o acompanhamento de um fiscal.

12.1.8 Iniciar as provas antes das 13h30 (horário de Brasília-DF) ou da autorização do Chefe de Sala.

12.1.9 Portar, ao ingressar na sala de provas, lápis, caneta de material não transparente, lapiseira, borracha, corretivos, livros, manuais, impressos, anotações e quaisquer dispositivos eletrônicos.

12.1.10 Usar óculos escuros e/ou artigos de chapelaria (boné, chapéu, viseira, gorro) ou qualquer acessório que cubra os cabelos ou as orelhas.

12.1.11 Recusar-se, injustificadamente, a qualquer momento, a ter os artigos religiosos, como burca, quipá e outros, vistoriados pelo Coordenador, respeitando os protocolos de prevenção à Covid-19.

12.1.12 Não permitir que os materiais próprios, como máquina de escrever em braile, lâmina overlay, reglete, punção, sorobã ou cubaritmo, caneta de ponta grossa, tiposcópio, assinador, óculos especiais, lupa, telelupa, luminária, tábuas de apoio, multiplano, plano inclinado, caneta fabricada em material transparente com tinta colorida, sejam vistoriados pelo Chefe de Sala, exceto o medidor de glicose e a bomba de insulina, respeitando os protocolos de prevenção à Covid-19, conforme previsto neste Edital.

12.1.13 Realizar anotações no Questionário Socioeconômico e seu respectivo Cartão-Respostas, no Caderno de Questões, no Cartão-Resposta, na Folha de Rascunho, na Folha de Redação e/ou nos demais documentos do Exame, antes de autorizado o início das provas pelo Chefe de Sala.

12.1.14 Realizar anotações em outros objetos ou qualquer documento que não seja o Questionário Socioeconômico e seu respectivo

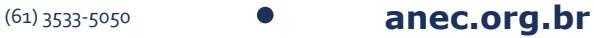

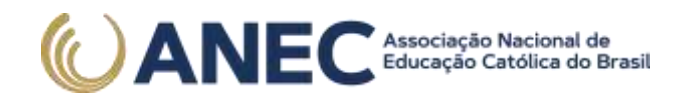

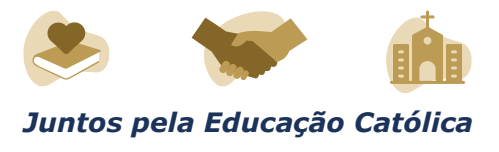

Cartão-Respostas, o Cartão-Resposta, o Caderno de Questões, a Folha de Redação e a Folha de Rascunho.

12.1.15 Ausentar-se da sala com o Cartão-Resposta ou qualquer material de aplicação, ao deixar em definitivo a sala de provas.

12.1.16 Não entregar ao Chefe de Sala, ao terminar as provas, a caneta fornecida, o Questionário Socioeconômico e seu respectivo Cartão-Resposta, o Cartão-Resposta, a Folha de Redação, a Folha de Rascunho e o Caderno de Questões.

12.1.17 Recusar-se a entregar ao Chefe de Sala o Caderno de Questões, o Cartão-Resposta, a Folha de Rascunho e a Folha de Redação, depois de decorridas 5 horas e 30 minutos no primeiro dia e 5 horas no segundo dia, salvo nas salas com tempo adicional, que atenderão ao disposto no item 9.2.1 deste Edital.

12.1.18 Descumprir as orientações da equipe de aplicação e as regras contidas no Edital, durante a realização do Exame.

12.1.19 Recusar-se a utilizar a máscara cobrindo totalmente o nariz e a boca, desde sua entrada até sua saída da sala de provas, exceto para os casos previstos na Lei nº 14.019, de 2020, aos quais será dispensado o uso da máscara.

13. DOS RESULTADOS

13.1 Os gabaritos das provas objetivas serão divulgados no Portal do Inep, no endereço <www.gov.br/inep/pt-br>, até o terceiro dia útil após a realização das últimas provas.

13.2 O participante, por meio do Responsável Pedagógico, poderá ter acesso aos resultados individuais do Enem PPL 2021, em data a ser divulgada posteriormente, mediante inserção do número do CPF e da senha, no endereço <sistemasespeciais.inep.gov.br/unidadesprisionais>.

13.2.1 O participante com liberdade decretada poderá ter acesso aos seus resultados individuais do Enem PPL 2021, mediante inserção do número do CPF e da senha, no endereço <enem.inep.gov.br/participante> ou no aplicativo oficial do Enem.

13.2.1.1 O participante deverá criar cadastro e senha de acesso para a Página do Participante, no endereço <sso.acesso.gov.br>.

13.3 Os resultados do Enem, para fins exclusivos de autoavaliação de conhecimentos do participante "treineiro", serão divulgados 60 dias após a disponibilização dos resultados do Exame, nos termos do item 13.2 deste Edital.

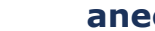

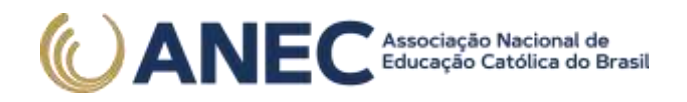

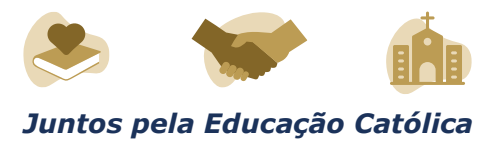

13.4 O participante poderá ter acesso à vista de sua prova de redação exclusivamente para fins pedagógicos, após a divulgação do resultado, em data a ser divulgada posteriormente. A vista da prova de redação será disponibilizada no endereço <enem.inep.gov.br/participante>.

13.5 Os resultados individuais do Enem PPL 2021 não serão divulgados por outros meios de publicação ou instrumentos similares que não o explicitado neste Edital.

13.6 Somente o participante poderá autorizar a utilização dos resultados que obteve no Enem PPL 2021 para fins de publicidade e premiação, entre outros.

13.7 A utilização dos resultados individuais do Enem PPL 2021 para fins de seleção, classificação ou premiação não é de responsabilidade do Inep.

13.8 Os resultados do Enem PPL 2021 poderão ser utilizados como mecanismo único, alternativo ou complementar de acesso à educação superior, desde que exista adesão por parte das instituições de educação superior (IES). A adesão não supre a faculdade legal concedida a órgãos públicos e a instituições de ensino de estabelecer regras próprias de processo seletivo para ingresso na educação superior.

13.9 A inscrição do participante no Enem PPL 2021 caracterizará seu formal consentimento para a disponibilização das suas notas e informações, incluindo as do Questionário Socioeconômico, aos programas governamentais do Ministério da Educação e processos seletivos de ingresso à educação superior.

13.10 O Inep encaminhará os dados e os resultados dos participantes do Enem à Secretaria de Educação Superior do Ministério da Educação (Sesu/MEC) e às instituições de educação superior públicas, privadas ou estrangeiras, de acordo com critérios, diretrizes e procedimentos definidos em regulamentação específica de cada ente.

13.11 O Inep poderá fornecer ao Ministério da Justiça (MJ), ao Ministério dos Direitos Humanos e às Secretarias Estaduais de Justiça, Segurança Pública e/ou Socioeducativa os resultados dos participantes do Enem PPL, quando solicitado.

13.12 O resultado do participante eliminado não será divulgado mesmo que este tenha realizado os dois dias de aplicação do Exame.

13.13 As regras dos itens 13.8 e 13.10 não se aplicam aos resultados individuais dos participantes "treineiros".

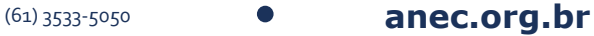

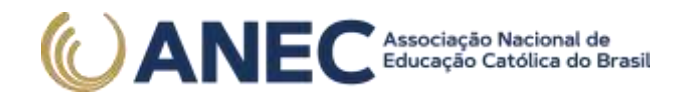

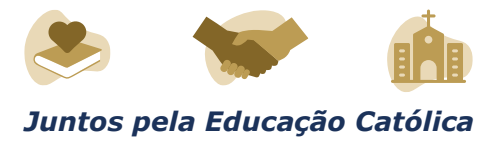

## 14. DAS DISPOSIÇÕES FINAIS

14.1 O participante não poderá prestar o Exame fora dos espaços físicos, das datas e dos horários definidos pelo Inep.

14.2 O participante que alegar indisposição ou problemas de saúde durante a aplicação e não concluir as provas ou precisar ausentar-se do local não poderá retornar à sala de provas para concluir o Exame.

14.3 O não comparecimento às provas nas datas, no local e nos horários informados pelo Inep caracterizará ausência do participante, não havendo segunda oportunidade para a realização das provas desta edição do Enem PPL 2021.

14.4 As informações pessoais, educacionais e socioeconômicas, e os resultados individuais do Enem PPL 2021 somente poderão ser divulgados mediante a autorização expressa do participante, exceto nas situações previstas nos itens 13.9, 13.10 e 13.11 deste Edital e poderão ainda ser utilizadas para validação das condições informadas da Lei Nº 13.709, de 14 de agosto de 2018.

14.5 O Inep não fornecerá atestados, certificados ou certidões relativas à classificação, à presença ou à nota do participante no Exame.

14.6 A inscrição do participante, por intermédio do Responsável Pedagógico, implica a aceitação das disposições, das diretrizes e dos procedimentos do Enem PPL 2021 contidos neste Edital.

14.7 O presente Edital poderá ser alterado, revogado ou anulado, no todo ou em parte, seja por decisão unilateral do Inep, por motivo de interesse público ou exigência legal, ou em razão da pandemia de Covid-19, em decisão fundamentada, decorrente de fato superveniente, sem que isso implique direito a indenização ou reclamação de qualquer natureza, conforme legislação vigente.

14.8 Os casos omissos e as eventuais dúvidas referentes a este Edital serão resolvidos e esclarecidos pelo Inep.

> **DANILO DUPAS RIBEIRO**

ANEXO I

Modelo de Ofício para adesão

Ao Instituto Nacional de Estudos e Pesquisas Educacionais Anísio Teixeira (Inep).

SEPN Quadra 516, Conj D, Lote 09 Edifício Via Universitas – 4º Andar CEP 70.770-524, Brasília-DF

(61) 3533-5050 **anec.org.br**

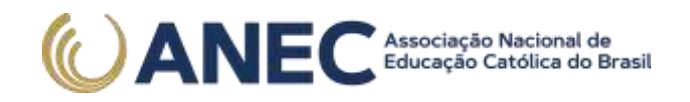

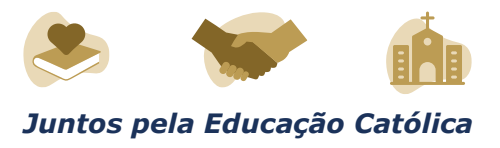

Tendo em vista que o Inep realiza Exames que visam, entre outros objetivos, diagnosticar a qualidade da educação básica brasileira e que possibilitam o acesso a políticas públicas; ciente de que o Exame Nacional do Ensino Médio (Enem) é um desses Exames e que há uma edição específica para os adultos submetidos a penas privativas de liberdade e jovens sob medidas socioeducativas que incluam privação de liberdade; e a fim de promover a participação dos internos das Unidades componentes do(a) NOME DO ÓRGÃO DE ADMINISTRAÇÃO PRISIONAL OU SOCIOEDUCATIVA, solicito a adesão à aplicação da edição regida pelo Edital nº x, de xxxxxx de xxxx.

Para tanto, o(a) NOME DO ÓRGÃO DE ADMINISTRAÇÃO PRISIONAL OU SOCIOEDUCATIVA:

a) Indica como Responsável para acesso ao sistema e às suas funcionalidades NOME COMPLETO, CPF, E-MAIL E TELEFONE;

b) Compromete-se, por meio de seus representantes legais e demais prepostos, a:

1. Ler, ter ciência e concordar com o Edital do Exame e indicar o Responsável pelo Órgão de administração prisional ou socioeducativo, para acesso ao sistema e às suas funcionalidades.

2. Cumprir os horários de aplicação do Exame estabelecidos em Edital, inclusive os horários de participantes com solicitação de tempo adicional aprovada.

3. Estar ciente dos procedimentos para adesão, inscrição, aplicação do Exame e indicação dos representantes estaduais, bem como dos termos das portarias que o instituem e de seu respectivo Edital publicado no Diário Oficial da União.

4. Indicar as unidades com condições e recursos à aplicação das provas do Enem com espaço físico, coberto, silencioso, iluminação, cadeiras, mesas, recursos humanos e todas as condições para o atendimento adequado ao participante, além da garantia de segurança aos envolvidos.

5. Indicar no mínimo uma pessoa para ser o Responsável Pedagógico de cada Unidade sob sua responsabilidade.

5.1 O Responsável Pedagógico deverá ser funcionário/servidor do Órgão de Administração Prisional/Socioeducativa ou da respectiva Unidade Prisional/Socioeducativa.

6. Manter e responsabilizar-se pelo sigilo e confidencialidade das informações dos participantes disponibilizadas pelo Inep.

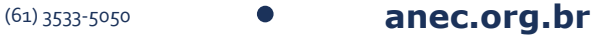

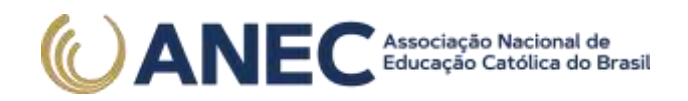

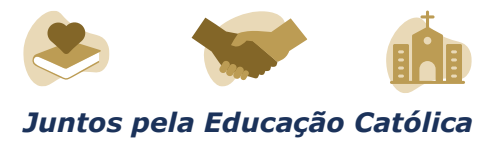

7. Manter atualizados os dados (endereço, e-mail e telefone) das Unidades sob sua responsabilidade.

8. Auxiliar na indicação dos Chefes de Sala e Aplicadores para aplicação das provas do Enem.

9. Providenciar local adequado para a realização do Exame dentro das unidades indicadas, com condições e recursos à aplicação das provas do Enem, com espaço físico, coberto, silencioso, iluminação, cadeiras, mesas, recursos humanos e todas as condições para o atendimento adequado ao participante, além da garantia de segurança aos envolvidos.

10. Permitir e viabilizar a visita in loco dos responsáveis das Instituições Aplicadoras para verificação de infraestrutura das salas para a aplicação das provas.

11. Assegurar acesso e segurança física a todos os envolvidos na aplicação do Enem nas dependências das unidades durante toda a aplicação do Exame.

13. Possibilitar de forma segura a entrada dos participantes na(s) sala(s) designada(s) para realizarem as provas.

14. Manter e resguardar o sigilo e a confidencialidade das provas dentro das Unidades.

15. Acompanhar ou designar representante para acompanhar a aplicação dentro das Unidades.

16. Assegurar as condições para que o Exame ocorra pontualmente, em acordo com data e horário definidos no Edital.

17. Cuidar para que ações de rotina, tais como visitas familiares, almoços e lanches, não interfiram na aplicação do Exame.

18. Divulgar o Exame no âmbito das Unidades sob sua responsabilidade.

19. Certificar-se de que os participantes preenchem todos os requisitos exigidos para a participação no Enem PPL 2021.

Atenciosamente,

NOME COMPLETO

CARGO

Este conteúdo não substitui o publicado na versão certificada.

(61) 3533-5050 **anec.org.br**

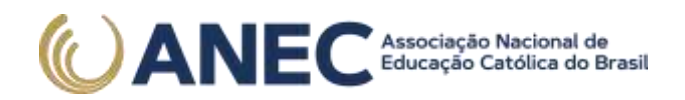

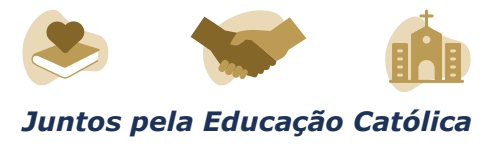

(D.O.U de 13/08/2021, nº 153, Seção 3, p.61)

SEPN Quadra 516, Conj D, Lote 09 Edifício Via Universitas – 4º Andar CEP 70.770-524, Brasília-DF

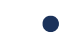

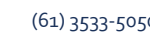

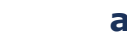